<<Word 2007排版及应用技巧总动>>

书名:<<Word 2007排版及应用技巧总动员>>

, tushu007.com

- 13 ISBN 9787302188025
- 10 ISBN 7302188025

出版时间:2009-1

页数:260

字数:643000

extended by PDF and the PDF

http://www.tushu007.com

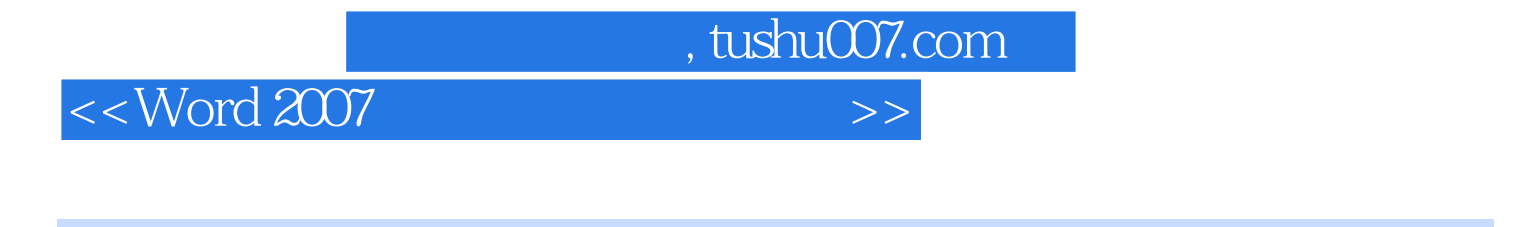

Word 2007

 $16$ 

word word 2007 Word 2007 Word 2007 word 2007

word 2007 Word Excel PowerPoint Access Office

Word 2007 Word 2007

 $\sqrt{a}$ 

word 2007<br>Word 2007

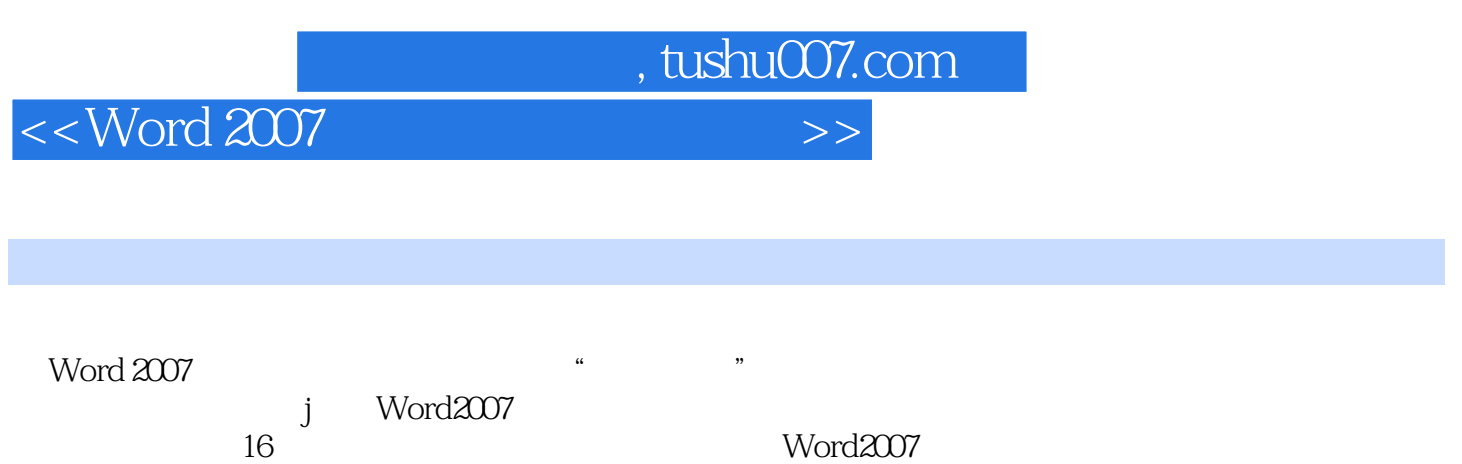

Word2007 jWord2007

Word2007

 $,$  tushu007.com

<<Word 2007排版及应用技巧总动>>

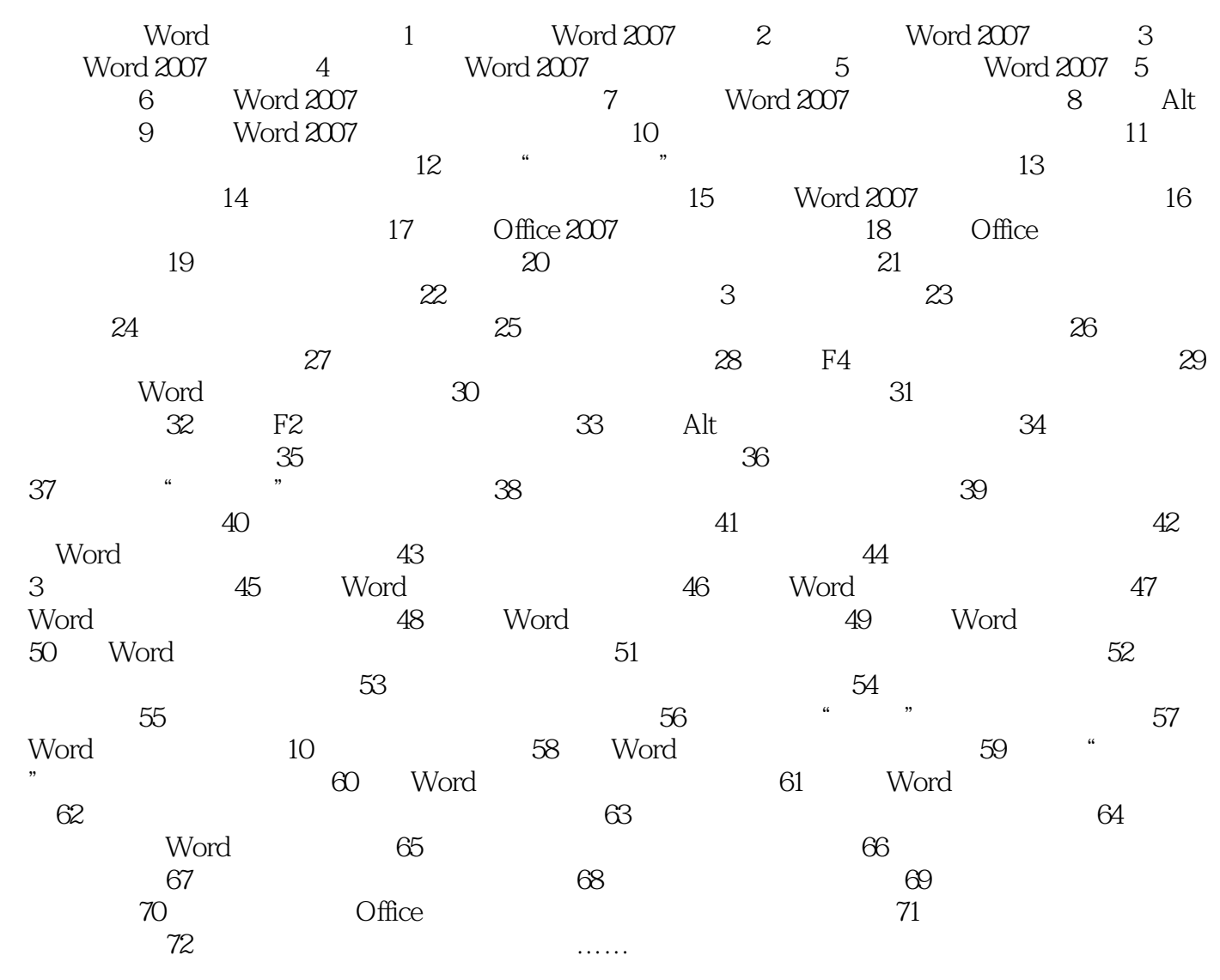

Word 2007

Word 2007

 $,$  tushu007.com

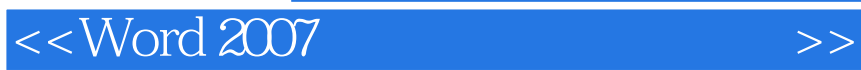

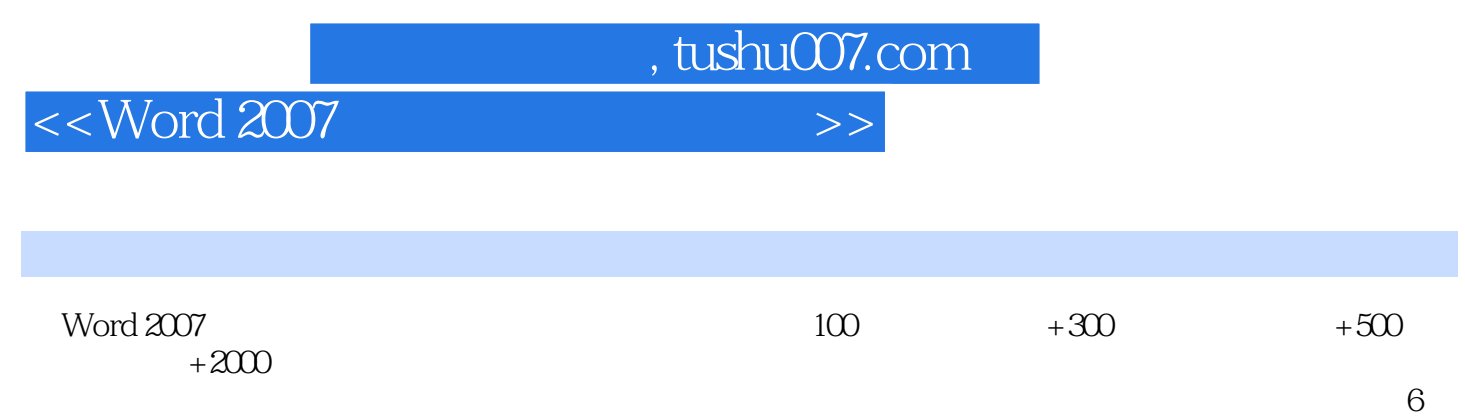

Word 2007

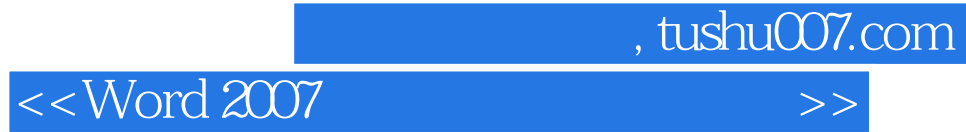

本站所提供下载的PDF图书仅提供预览和简介,请支持正版图书。

更多资源请访问:http://www.tushu007.com